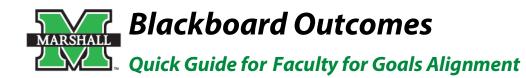

## Step 1 – Create an Assignment

| Course Content o |                                      |         |                             |  |  |
|------------------|--------------------------------------|---------|-----------------------------|--|--|
| Build Content 🗸  | Assessments ∨                        | Tools 🗸 | Partner Content 🗸           |  |  |
| Syllabus         | Test<br>Survey                       |         |                             |  |  |
|                  | Assignment<br>Self and Peer Assessme | int     |                             |  |  |
| Sample ,         | Mobile Compatible Test               |         | mont. In the instructions y |  |  |

Creating an assignment to use as an artifact begins the same way as creating any assignment in Blackboard. With Edit Mode on, go to a course content area or folder, scroll over Assessments (middle of screen), and choose Assignment.

The Create Assignment page will open, allowing you to fill in all of the information necessary to create an assignment that accepts student submissions.

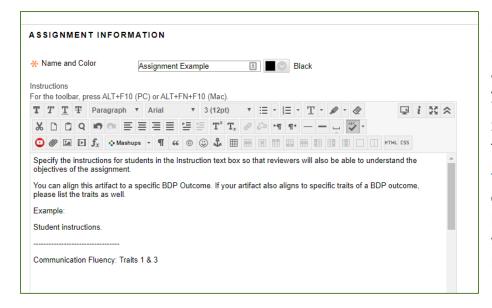

In the Assignment Information section, be sure to enter instructions that provide detailed information so that both the students **and** randomly assigned assessors have a complete understanding of what you asked your students to do. You **must** include the assignment instructions.

Student learning outcomes for the baccalaureate degree profile can be found on the following site:

https://www.marshall.edu/assessment/baccalaureate-degree-profile/

Click the logo for each outcome to see trait descriptions. It is very beneficial to reviewers if you include a note in the instructions regarding which trait(s) you feel best matches the reasoning for aligning that particular outcome to your artifact.

## **IMPORTANT:**

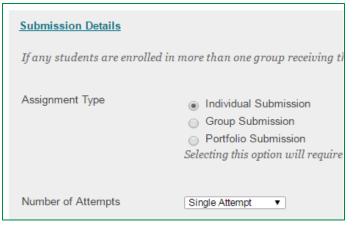

When creating or editing an assignment that will be collected for Blackboard Outcomes assessment, you must make sure that the assignment is set to allow only a single attempt. Click Submission Details on the Create Assignment page to be sure the Number of Attempts is set to Single Attempt.

## Step 2 – Add Alignments

After creating the assignment in the course, point your mouse to the assignment and click the down arrow after the assignment title. In the contextual menu that appears, click **Add Alignments**.

|           | Sample Assignment                            |                              | 1                                                                                                    |
|-----------|----------------------------------------------|------------------------------|----------------------------------------------------------------------------------------------------|
|           | Enter instructions for to complete the assig | Edit                         | uctions, provide all the information necessary for the students ould also be clear enough and give enough proper context so |
|           | that if an artifact were                     | Adaptive Release             | hose in charge of assessing the artifact would be able to                                                                   |
|           | understand what the                          | Adaptive Release: Advanced   | Jo.                                                                                                    |
|           | *****                                        | Add Alignments               |                                                                                                    |
|           | Gen Ed Outcomes:                             | Set Review Add Alignments    |                                                                                                    |
|           | [Communication Flue                          | Metadata                     |                                                                                                    |
|           |                                              | Statistics Tracking (On/Off) |                                                                                                    |
| ********* |                                              | User Progress                |                                                                                                    |
|           |                                              | Move                         |                                                                                                    |
|           |                                              |                              |                                                                                                    |
|           |                                              | Delete                       |                                                                                                    |

After selecting "Add Alignments," you will see a pop up window in which you can locate and select the learning outcomes/goals to which you want to align the assignment.

The pop-up box has multiple options. If you are searching for the BDP Outcomes in General Education, you should first choose **"Category"** and then choose **"Baccalaureate Degree Programs"** to see the full list of Outcomes.

Next, choose the correctly Outcome to align to your artifact. You may choose more than one Outcome, but please make sure to review the corresponding traits on the Assessment website to make sure that your artifact properly matches the criteria.

Once you have clicked your choices, click **Submit**.

After submitting the goal you selected, you will see the goal aligned under **Active Goals** below assignment. As an instructor you can add and remove these goals and also restrict the visibility to your students, if you so choose, by selecting the appropriate button under "Actions." Click the Remove Alignment button (a white "X" on red) to remove the alignment. Click the Student Visibility button to change the visibility from the default "Not Visible to Students" (a circle with a slash) to "Visible to Students" (a check mark), or back again.

|  | Sample Assignment                                                                                                    |                                                                                                    |                   |                                 |  |  |  |  |
|--|----------------------------------------------------------------------------------------------------|----------------------------------------------------------------------------------------------------|-------------------|---------------------------------|--|--|--|--|
|  | Enter instructions for the assignment. In the instructions, provide all the information necessary for the students<br>to complete the assignment. The instructions should also be clear enough and give enough proper context so<br>that if an artifact were to be randomly sampled, those in charge of assessing the artifact would be able to<br>understand what the student was attempting to do. |                                                                                                    |                   |                                 |  |  |  |  |
|  | *****                                                                                                    |                                                                                                    |                   |                                 |  |  |  |  |
|  | Gen Ed Outcomes:                                                                                                    |                                                                                                    |                   |                                 |  |  |  |  |
|  | [Communication Fluency, Traits 2 and 4]                                                                                                    |                                                                                                    |                   |                                 |  |  |  |  |
|  | ***************************************                                                                                                    |                                                                                                    |                   |                                 |  |  |  |  |
|  | Active Goals                                                                                                    |                                                                                                    |                   |                                 |  |  |  |  |
|  | Actions ID                                                                                                    | Goal                                                                                                    | Goal Set Name     | Category                        |  |  |  |  |
|  | GenEd.01.00                                                                                                    | GenEd.01.00: Communication Fluency - Students<br>will develop cohesive oral, written, and visual<br>communications failored to specific audiences. | General Education | Baccalaureate Degree<br>Profile |  |  |  |  |

#### Discover Goals

Align content items to Goals in order to report goals coverage information for this course. More Help

| Search current results: Go                                                                                                    | S | ource | System: + Goal Set Type (All Set Types) + Goal Set (All Goal Sets) + Category Baccalaureate Degree Profile<br>ype (All Types)                                                                                                    | Ð                   |
|----------------------------------------------------------------------------------------------------|---|-------|----------------------------------------------------------------------------------------------------|---------------------|
| Browse Criteria                                                                                                    |   |       | Goal                                                                                                    | Goal Set            |
| ▼ Source                                                                                                    |   |       | $\label{eq:GenEd0100-GenEd0100} GenEd0100: Communication Fluency - Students will develop cohesive oral, written, and visual communications tailored to specific audiences.$                                                                                                    | General<br>Educatio |
| System                                                                                                    |   |       | GenEd 02.00 – GenEd 02.00: Creative Thinking - Students will outline multiple divergent solutions to<br>a problem, develop and explore risky or controversial ideas, and synthesize ideas/expertise to<br>generate ideas.                                                                                                    | General<br>Educatio |
| ▼ Goal Set Type                                                                                                    |   |       | GenEd.03.00 – GenEd.03.00: Ethical and Civic Thinking - Students will determine the origins of core<br>beliefs and ethical principles, evaluate the ethical basis of professional rules and standards of<br>conduct, evaluate how academic theories and public policy inform one another to support civic well-<br>being, and analyze complex ethical problems to address competing interests.                                                       | General<br>Educatio |
| All Set Types Accreditation Standards COEPD COHP COLA COS General Education                                                                                                    |   |       | GenEd.04.00 – GenEd.04.00: Information Literacy - Students will revise their search strategies to find<br>appropriate research tools, integrate relevant information from reliable sources, question and<br>evaluate the complexity of the information environment, and use information in an ethical manner.                                                                                                    | General<br>Educatio |
|                                                                                                    |   |       | GenEd.05.00 – GenEd.05.00: Inquiry Based Thinking - Students will formulate focused questions and<br>hypotheses, evaluate existing knowledge, collect and analyze data, and draw justifiable conclusions.                                                                                                    | General<br>Educati  |
| University Outcomes                                                                                                    |   |       | GenEd.06.00 – GenEd.06.00: Integrative Thinking - Students will make connections and transfer<br>skills and learning among varied disciplines, domains of thinking, experiences, and situations.                                                                                                    | General<br>Educati  |
| ▶ Goal Set                                                                                                    |   |       | GenEd 07.00 – GenEd 07.00: Intercultural Thinking - Students will evaluate generalizations about<br>cultural groups, analyze how cultural groups might affect communication across cultures, evaluate<br>how specific approaches to global issues will affect multiple cultural communities or political<br>institutions and untangle competing economic, religious, social, political, or geographical interests of<br>cultural groups in conflict. | Genera<br>Educati   |
| 0 9                                                                                                    |   |       | GenEd.08.00 – GenEd.08.00: Metacognitive Thinking - Students will evaluate the effectiveness of<br>their project plan or strategy to determine the degree of their improvement in knowledge and skills.                                                                                                    | Genera<br>Educati   |
| ACEND<br>ACRL Information Literacy<br>BA<br>Baccalaureate Degree Profile                                                                                                    |   |       | GenEd.09.00 – GenEd.09.00: Quantitative Thinking - Students will analyze real-world problems<br>quantitively, formulate plausible estimates, assess the validity of visual representation of quantities of<br>information, and differentiate valid from questionable statistical conclusions.                                                                                                    | Genera<br>Educati   |
| All Categories<br>ABET<br>ACEND<br>ACEND<br>ACRL Information Literacy<br>BA<br>BA<br>Ba<br>Categories<br>CCL<br>COUN KPI<br>Captone Critical Thinking<br>Captone Critical Thinking<br>C |   |       | Displaying 1 to 9 of 9 items Show All Ed                                                                                                    | t Paging            |

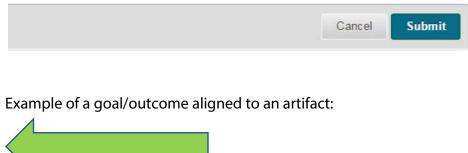

You can align multiple goals from multiple goal sets to an assignment, but for the purpose of General Education assessment we recommend that you select only the learning outcome/goal that you feel **best** fits your assignment (what was previously known as a "primary learning outcome").

**Note**: You do not have to add the alignments at the time of assignment creation, nor do you have to have them added before student submissions are taken in; however, alignments must be made **prior to collection by the Assessment Office**.

Created 9/16/16; Updated 11/14/2017; Updated 09/20/2019

# **Contact Information for Questions**

General Education assessment is conducted through the Assessment Office in Academic Affairs. Questions regarding assessment practices and policies please direct to:

Dr. Mary Beth Reynolds Assoc. VP for Assessment & Quality Initiatives <u>reynoldm@marshall.edu</u> (304) 696-2987 Adam Russell Assessment Coordinator & Qualtrics Brand Admin <u>russell58@marshall.edu</u> (304) 696-3624

Need additional assistance with all things **Blackboard**? Marshall's Instructional Design Center can help!

Contact multiple instructional designers in one step: <u>onlinelearning@marshall.edu</u>